# *Programas*

# *Estructura de un programa simple*

Los programas más simples escritos en lenguajes imperativos suelen realizar tres tareas de forma secuencial:

- Entrada de datos
- Procesamiento de los datos
- Salida de resultados

# *La función main*

El punto de entrada de un programa en C es la función main:

```
int main (int argc, char *argv[]) 
{ 
    Declaraciones y sentencias escritas en C 
     return 0; 
}
```
- Las llaves { } delimitan bloques de código en C (conjuntos de declaraciones y sentencias).
- La ejecución de un programa escrito en C comienza invocando a la función main().

*El preprocesador de C* 

## **#include**

Inclusión de ficheros de cabecera

```
#include <stdio.h> 
#include "biblioteca.h"
```
## **#define**

Definición de constantes simbólicas y macros

#define CONSTANTE expresión

#define MAX(a,b) (  $((a)>(b))$ ? (a):(b) )

#### **#ifndef … #endif**

Usado en ficheros de cabecera para no incluir lo mismo dos veces

```
 #ifndef __XXX__ 
#define XXX
 ... 
 #endif
```
**Estructura general de un fichero de código en C** 

#includes de ficheros de cabecera (bibliotecas)

#defines (constantes simbólicas y macros)

Declaración e implementación de funciones

# **Funcionamiento del preprocesador**

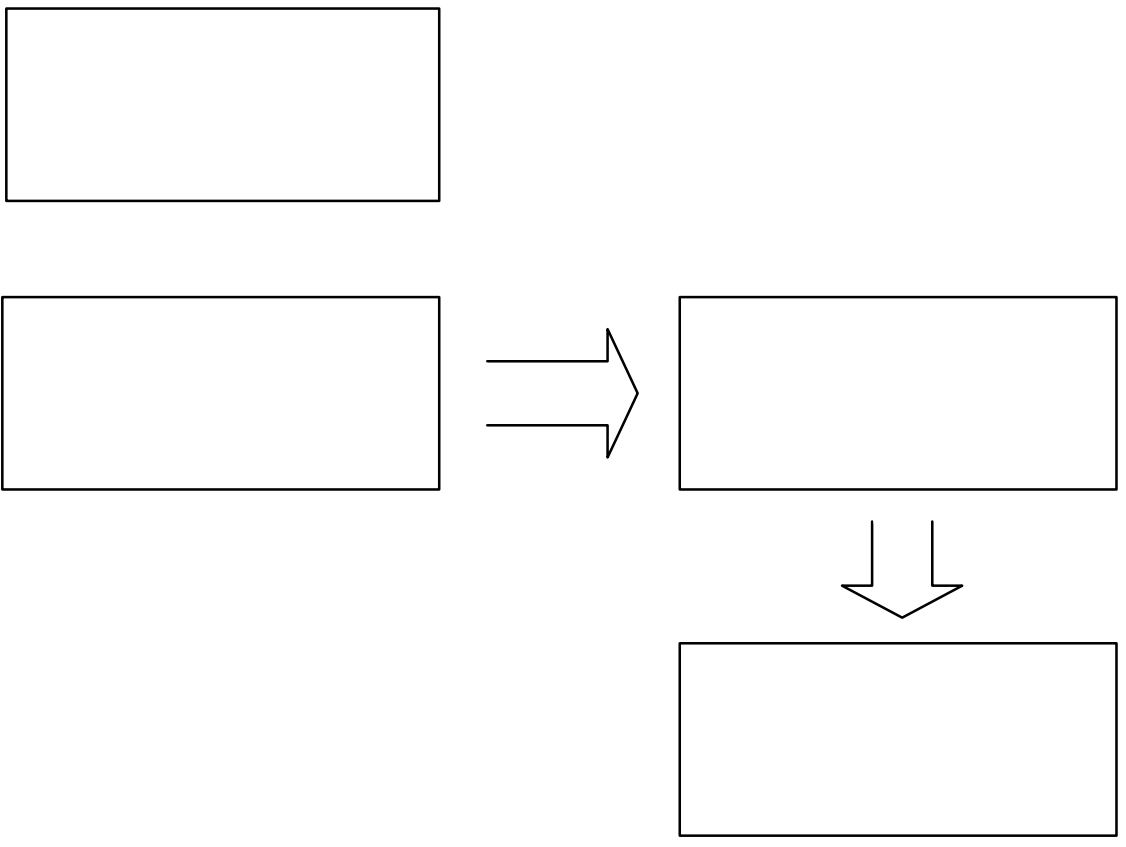

Fichero de entrada al compilador

# *Operaciones de entrada/salida*

# **Salida por pantalla con la función printf**

La función printf, que forma parte de la biblioteca estándar de funciones de entrada/salida <stdio.h>, nos permite mostrar mensajes de texto en la pantalla cuando ejecutamos un programa:

```
#include <stdio.h> 
int main (int argc, char *argv[]) 
{ 
   ... 
   printf("Mi programa v1.0");
   ... 
}
```
*Mostrar datos en función de su tipo* 

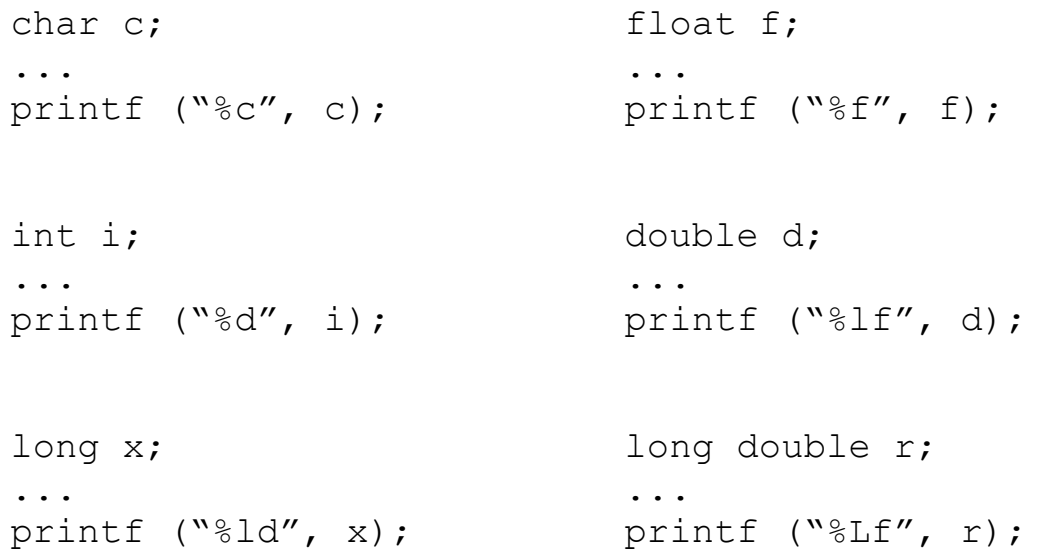

*Mostrar mensajes en distintas líneas* 

```
printf ("Una línea de texto.\n"); 
printf ("Otra línea de texto.\n");
```
## **Entrada desde el teclado con la función scanf**

La función scanf, de la biblioteca estándar de funciones de entrada/salida <stdio.h>, nos permite leer datos desde el teclado para suministrarle datos de entrada a un programa:

```
#include <stdio.h> 
int main (int argc, char *argv[]) 
{ 
   ... 
   scanf("%d",&dato);
   ... 
}
```
*Leer datos en función de su tipo* 

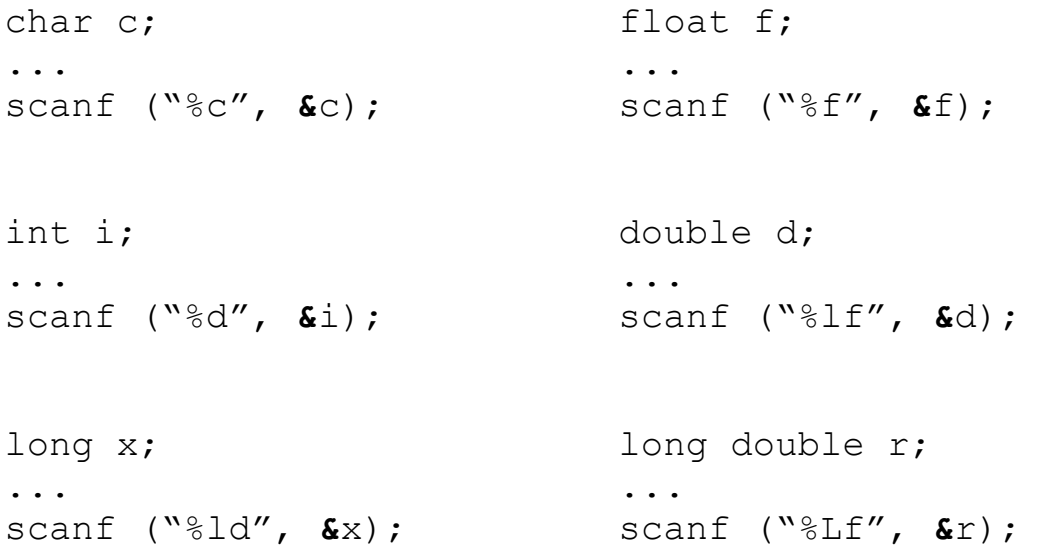

*Operaciones de entrada/salida* 

printf("*plantilla de formato*", *lista de variables*); scanf ("plantilla de formato", lista de referencias a variables);

## **Salida de datos con formato**

Al representar un número o una cadena, podemos especificar cómo deseamos hacerlo:

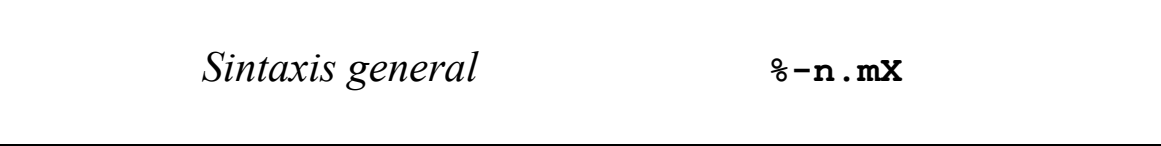

- El número n indica el número de caracteres que se utilizarán como mínimo para reprentar el dato (número total de dígitos en el caso de los números, tanto enteros como reales).
- El número .m indica el número máximo de caracteres que se utilizarán para representar el dato. En el caso de los números reales, indica el número de decimales que se mostrarán.
- El signo menos (-) es opcional y lo usaremos para indicar que el texto ha de justificarse a la izquierda.
- X indica el tipo del dato:

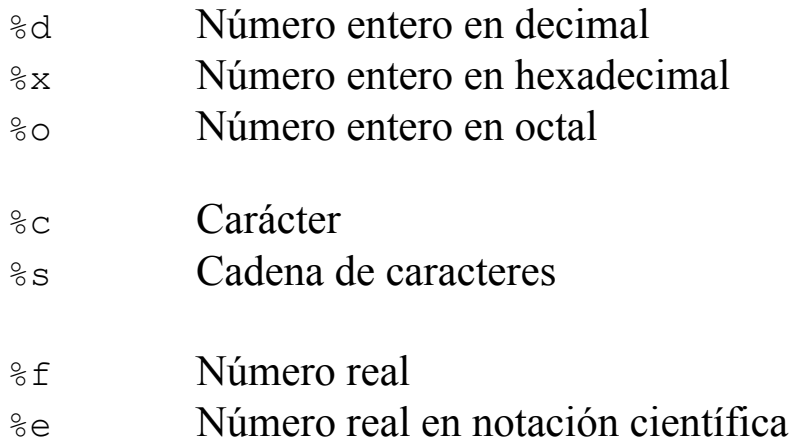

## *Ejemplos*

```
printf( "|s|", "Hola mundo")
                                            Hola mundo
printf( "|20s|", "Hola mundo")
                                                        Hola mundo
printf( "|*-20s|", "Hola mundo")Hola mundo
printf ( "|20.4s|", "Hola mundo" )
                                                              Holal
printf ( "| |-20.4s| ", "Hola mundo" )
                                            Hola
printf \lceil "|\\sc|", 'a' \rceil|a|printf (|"\| \circ|"\, , \, 97)|a|printf (|"\| \text{c}|"\,, 'a' + 3 )
                                            |d|
printf ( "|%d|", 23423 )
                                            23423
printf ( "|%10d|", 23423 )
                                                   23423
printf ( "|%-10d|", 23423 )
                                            23423
printf ( "|%010d|", 23423 )
                                            |00000023423|printf ( "| %10i | ", 29387 )
                                                   29387
printf ( "|%10o|", 29387 )
                                                   71313printf ( "| %10x | ", 29387 )
                                                    72cbprintf ( "| f | ", 423.2348 )
                                            423.234800
printf( "|212f|", 423.2348)
                                             423.234800
printf ( " | $12.0f | ", 423.2348 )
                                                      423printf ( "| %12.2f| ", 423.2348 )
                                                  423.23
printf ( \sqrt{8.2f} , 423.2348 )
                                            423.23printf ( "|%e|", 423.2348 )
                                            |4.232348e+02|
```
*Ejemplo* 

## **Longitud de la hipotenusa de un triángulo rectángulo**

```
/* 
    Hipotenusa de un triángulo rectángulo 
    calculada según el teorema de Pitágoras 
*/ 
#include <stdio.h> 
#include <math.h> 
int main () 
{ 
    // Declaraciones 
    float lado1, lado2, hipotenusa; 
    // Entrada de datos 
   printf(" Cálculo de la hipotenusa \n");
    printf("de un triángulo rectángulo\n"); 
   printf("----------------------------\n");
    printf("Primer lado: "); 
   scanf("%f", &lado1);
    printf("Segundo lado: "); 
   scanf("%f", &lado2);
    // Cálculos 
   hipotenusa = sqrt(ladol*ladol + lado2*lado2);
    // Salida de resultados 
    printf ("La hipotenusa mide %f.\n", hipotenusa); 
    return 0; 
}
```
*Ejemplo* 

## **Programa para comprobar si un año es bisiesto o no**

Un año es bisiesto si es divisible por 4 pero no por 100, o bien es divisible por 400.

```
#include <stdio.h> 
int main () 
{ 
    // Declaración de variables 
    int year; 
    int bisiesto; 
    // Entrada de datos 
    printf("Introduzca un año: "); 
   scanf("%d", &year);
    // Cálculos 
   bisiesto = ((year%4 == 0) & (year%100 != 0)) || (year%400==0); 
    // Salida de resultados 
    if (bisiesto) { 
       printf ("El año es bisiesto."); 
    } else { 
       printf ("El año no es bisiesto."); 
    } 
    return 0; 
}
```
NOTA: La sentencia if nos permite controlar la ejecución de un conjunto de sentencias en función de que se cumpla una condición.

*Ejemplo*  **Cuota de una hipoteca** 

```
interésMensual (δ) = interésAnual / 12
```
 $1 - \frac{1}{(1 + \delta)^{a\tilde{n}os \times 12}}$  $=\frac{cantidad \times}{1}$ *años cantidad cuotaMensual* δ δ

#include <stdio.h> #include <math.h>

```
int main () 
{
```
#### **// Declaración de variables**

```
 double cantidad; // en euros 
 double interes; // en porcentaje (anual) 
 int tiempo; // en años 
 double cuota; // en euros (mensual)
```
double interesMensual; // en tanto por uno

#### **// Entrada de datos**

```
 printf("Importe de la hipoteca (€): "); 
scanf("%lf", &cantidad);
```

```
 printf("Tipo de interés (%): "); 
scanf("%lf", &interes);
```
 printf("Período de amortización (años)"); scanf("%d", &tiempo);

#### **// Cálculo de la cuota mensual**

```
interesMensual = interest/(12*100); cuota = (cantidad*interesMensual) 
 (1.0 - 1/pow(1+interesMensual,tiempo*12));
```
### **// Resultado**

**}**

```
 printf("Cuota mensual: %.2lf €", cuota); 
 return 0;
```
# *Documentación del código*

## **Comentarios**

Los comentarios sirven para incluir aclaraciones en el código.

ANSI C permite dos tipos de comentarios:

```
 // Comentarios de una línea 
 /* Comentarios de varias líneas */
```
 Es bueno incluir comentarios que expliquen lo que hace el programa y sus características claves (p.ej. autor, fecha, algoritmos utilizados, estructuras de datos, peculiaridades…).

```
// Cálculo del MCD 
// usando el algoritmo de Euclides 
// © Fernando Berzal, 2004
```
 Los comentarios nunca han de limitarse a decir en lenguaje natural lo que ya está escrito en el código: Jamás se utilizarán para "parafrasear" el código y repetir lo que es obvio.

8 i++; // Incrementa el contador

Los comentarios han de aclarar; esto es, ayudar al lector en las partes difíciles (y no confundirle). Si es posible, escriba código fácil de entender por sí mismo: cuanto mejor lo haga, menos comentarios necesitará.

```
8 int mes; // Mes 
\checkmark int mes; // Mes del año (1..12)
x_{ax} = 0x723; /* RIP L.v.B. */
```
NB: Beethoven murió en 1827 (0x723 en hexadecimal).

## **Sangrías**

Conviene utilizar espacios en blanco o separadores para delimitar el ámbito de las estructuras de control de nuestros programas.

# **Líneas en blanco**

Para delimitar claramente los distintos segmentos de código en nuestros programas dejaremos líneas en blanco entre ellos.

# **Identificadores**

Los identificadores deben ser descriptivos (reflejar su significado).

 $x$  p, i, s... 9 precio, izquierda, suma...

# **Declaraciones**

- Usualmente, declararemos una única variable por línea.
- Nunca mezclaremos en una misma línea la declaración de variables que sean de distintos tipos o que se utilicen en el programa para distintos fines.

# **Constantes**

- Se considera una mala costumbre incluir literales de tipo numérico ("números mágicos") en medio del código.
- Se prefiere la definición de constantes simbólicas (mediante la directiva #define del preprocesador de C).

# **Expresiones**

- Uso de paréntesis: Aunque las normas de precedencia de los operadores vienen definidas en el lenguaje, no abusaremos de ellas. Siempre resulta más fácil interpretar una expresión si ésta tiene los paréntesis apropiados. Además, éstos eliminan cualquier tipo de ambigüedad.
- Uso de espacios en blanco: Resulta más fácil leer una expresión con espacios que separen los distintos operadores y operandos involucrados en la expresión.

 $a\frac{8x}{c}/b-1$   $\rightarrow$  (  $(a\frac{8}{x})$   $\star$  c ) / b - 1

 Expresiones booleanas: Es aconsejable escribirlas como se dirían en voz alta.

```
! (bloque<actual) \rightarrow (bloque >= actual)
```
- Expresiones complejas: Es aconsejable dividirlas para mejorar su legibilidad
- Claridad:

Siempre buscaremos la forma más simple de escribir una expresión.

```
x \text{ key} = \text{key} > ( \text{bits} - ( (\text{bits} > 3) < 3));
\checkmark key >>= bits & 0x7;
```
• Conversiones de tipo (castings): Evitaremos las conversiones implícitas de tipo. Cuando queramos realizar una conversión de tipo, lo indicaremos explícitamente.

$$
i = (int) f;
$$

Siempre se han de evitar los efectos colaterales (modificaciones no deseadas pueden afectar a la ejecución del programa sin que nos demos cuenta de ello).

# IDEA CLAVE

Escribimos código para que lo puedan leer otras personas, no sólo para que lo traduzca el compilador (si no fuese así, podríamos seguir escribiendo nuestros programas en binario).

- No comente el código "malo" (uso de construcciones extrañas, expresiones confusas, sentencias poco legibles...): Reescríbalo.
- No contradiga al código: Los comentarios suelen coincidir con el código cuando se escriben, pero a medida que se corrigen errores y el programa evoluciona, los comentarios suelen dejarse en su forma original y aparecen discrepancias. Si cambia el código, asegúrese de que los comentarios sigan siendo correctos.

El código bien escrito es más fácil de leer, entender y mantener (además, seguramente tiene menos errores)

# *Errores de programación*

### **Errores sintácticos**

Errores detectados por el compilador en tiempo de compilación.

### **Errores semánticos**

Sólo se detectan en tiempo de ejecución: Causan que el programa finalice inesperadamente su ejecución (p.ej. división por cero) o que el programa proporcione resultados incorrectos.